Cracking Adobe Photoshop is not as straightforward as installing it. It requires a few steps to bypass the security measures that are in place. First, you must obtain a cracked version of the software from a trusted source. Once you have downloaded the cracked version, you must disable all security measures, such as antivirus and firewall protection. After this, you must open the crack file and follow the instructions on how to patch the software. Once the patching process is complete, the software is cracked and ready to use.

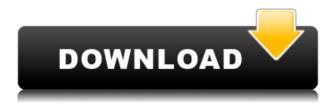

What sets Photoshop apart from other apps these days is its AI transformation. Photoshop uses AI to automatically re-color images without human intervention. Algorithms can make powerful adjustments and you can use this power to fine-tune the colors.

I kind of wish Photoshop had some slider control to fine-tune the adjustment. Sometimes the sliders just don't provide the nuance needed. For example, sometimes you don't need to make an image a bit over saturated, either. Instead, you just want to significantly ramp up the saturation without overdoing it. In some cases a fixed level for similar colors is all that's needed. For instance, you won't want to make colors any more saturated than they were originally. When it comes to particular use cases, I'd suggest checking out the features, adjusting things to taste. This is how professional photogs approach their jobs, too. The trouble is, these features are not beginner friendly. If you spend time playing with the tools, it'll be a lot more valuable.

A cool new feature includes the ability to trim images evenly or along a path and then layer masks on top of the image. This is a really powerful feature that gives you the ability to create a layer mask that contains any portion of the image. The problem is that you get a masked perspective version that's invisible. You can't delete an area of the photo because of it.

When it comes to photo editing software, Lightroom is a perennial top-of-the-line contender that does substantially better for photographers than it does for professionals. I've been using Lightroom since Version 4.1, and I've always been pleased with what it did for my images, though there were missing features through

the years. Version 5.0 certainly will help solve some of the missing issues. A more professional image editing application is Adobe's Photoshop, and it's the program of choice for most designers, architects, and other creative pros. I like Photoshop's smooth, constant stream of upgrades, and it has expanded its features in an ongoing effort to keep up with every technological advance. But some may find it counter-productive to have to learn yet another application for digital imaging. The adage "You get what you pay for" still applies in the world of image editing, so if you're willing to spend for a topnotch package, there are lots of image editing alternatives.

## Photoshop 2021 (Version 22.4.2) Download Free Registration Code For Windows 2022

The Photoshop workflow revolves around the concept of layers. You can establish a photo or graphic on a layer and adjust the layer independently. A layer is considered as a separate entity because its properties can be selected, adjusted, and duplicated, or deleted.

So, what do I need to know before using Photoshop? Setting aside a lot of the complex details, you need to know how to perform basic editing tasks. Restrictions and mitigations will dictate which type of editing tools you can use—and which features are already available in the application. Because the world of creative design revolves around layers, it can be helpful to understand the underlying concept of Photoshop layers.

The overall Adobe Photoshop workflow for digital photography is fairly straight forward. After loading artwork into Photoshop, you will need to select the original image , a clone stamp , if necessary, and an image from an online of stock photo library . Then you will theoretically

Our mission at Adobe is to empower every person and every organization on the planet to achieve more. Whether it's to make their work better, sell more products, run their businesses more efficiently, or drive more happy customers, we've proven time and again that the right technology can help you do more.

Photoshop has always been a creative tool for artists and designers. Over the years, we've made many upgrades to the program using the latest technology, and these updates have only made Photoshop an even more powerful tool for creatives. My team has been working hard to re-envision Photoshop as an English-speaking and effortlessly accessible tool that every person, regardless of their skill level, can use to express their ideas on picture on their mobile devices.

e3d0a04c9c

## Photoshop 2021 (Version 22.4.2)Full Version X64 2022

Adobe Photoshop Elements is a great choice for casual photo editing, especially if you already have an investment in software. It has a simple interface, and quite a few features. While you can make some of your same photos look better, you're not going to be poring over layers while adjusting white balance, sharpening, and other settings. If you're a professional photographer, or a graphic designer, or a high-end commercial artist, then you'll probably want to invest that kind of time in Photoshop. It's a powerful and fairly deep tool, but it can be unwieldy when you try and do too much at once. Furthermore, it's not like any new version of Photoshop that Apple releases makes much of a difference. If you're an advanced photo editor with a specific purpose in mind, or a professional who ups your game by only using features that impact your project the most, then this isn't the app for you. Photoshop is a big investment, and a lot of Photoshop power is often wasted because of workarounds, hacks, and home-grown workarounds. Other than more Photoshop features and fixes, the most exciting new addition is the launch of Photoshop Smart Objects. Users were given access to some of the new features before they were officially announced, so they can check out image editing workflows they can't do now. These new objects let users set the colors and fine details of anything they can draw within the image, such as a person's skin, their clothes, or the sky.

download apk pc adobe photoshop download apk pc photoshop download apk photoshop pro free download apk photoshop download adobe photoshop free youtube download adobe photoshop 7 for windows 10 download adobe photoshop 7.0 for windows 10 download adobe photoshop 2021 for windows 10 free download apk photoshop for laptop free download apk photoshop cs6

Once you've selected the basic tool and finished your work, you can move to a camera tool. If you know what kind of camera your photographer have, you can try several options using various camera options.

- 3. Move to a camera tool and experiment. The 'camera' tool is a powerful tool that is great for retouches that needs very precise settings. You may want to draw whatever you have in mind or be selective to recognize a scene in the image. Use the brush tool to draw the area you want to change.
- **4.** Measure your results. In the photo editing field, your image might look perfect, but it is still a photography image and there are still other things

you have to consider like the uniformity of lighting in the image. Don't forget about the uniformity and saturation of the light sources. Even though your image looks great, there is still a chance that your image doesn't look right in the post-production stage. You will get plenty of tools to fix the problems in the next steps. However, don't forget to clean up your image. Cleanliness is always important in any photo editing task. The last step of any photo editing task is to save the image, retouching and edit it into a final form. Now, you can get rid of the dirt, shadows, and imperfections that you brought from the editing process. If you have already completed the tutorial, you might want to do more and split up the steps in different tutorial posts. To get more details about the topics, we have to dig further into Photoshop's Main menu.

Adobe unveils a way for its top customers to sell their artwork or design projects automatically to a global network of houses, that work to recycle the output into bank-able digital forms. It can be a car that was designed by a designer, the apparel or accessories, or even the smart home. Groves said that the spirit of this new force in the creative industry is to supply rare skills to a global population, under the framework of the "Creative Manifesto' Adobe has announced the 2020 release dates for the Photoshop and Lightroom creative software, as well as revealed some pretty interesting features and improvements they're adding. You can read all about what's new in the 2020 releases of both Lightroom and Photoshop right here on our blog! Adobe's latest desktop platform provides more memory, more speed, more customization, and more power to create the world's most complex digital art. Adobe Creative Cloud Platform allows clients to create and deliver anything, anywhere, any time. This is a great news for all designers and graphic artists using Photoshop. The patent holds possible for use of elements within a design using the Push Control (stock bump and blend) within a custom Photoshop action. The official information is that Adobe has made Push Control available for designing 2017 products, and now it is also available inside Photoshop. All-in-one Design Solution: If choosing an all-in-one design tool like the most common Adobe Photoshop, it gives you the ability to manage pixellevel editing of photos and vector graphics, the design and editing of text and document, basic layout, web design, and more. Creative Cloud version only allows you to control watermark and repeat text on images.

```
https://soundcloud.com/tsinsidvieva1976/resident-evi
l-6-directx-11
```

https://soundcloud.com/mirkugogl5/download-ppjoy-joy stick-driver-0846

https://soundcloud.com/quikilpare1972/jazler-radio-s
tar-2-cracked

https://soundcloud.com/sungmonhema1984/cyberlink-pow
erdvd-ultra-v160171360-activated-download

 $\frac{\text{https://soundcloud.com/ltifanorita/diagbox-502-keyge}}{n-14}$ 

https://soundcloud.com/thiapolilang1987/aimersoft-dr m-media-converter-serial-crack

https://soundcloud.com/phensakagend1984/pick-up-botmetin2

https://soundcloud.com/anatoliylnbbob/spectrasonicstrillian-keygen-download-crack

https://soundcloud.com/lhwarindodolj/spectrasonicstr illiankeygendownloadcrack

New features for editing in a browser include:

- Deep Dive, which enables document annotation via a new Deep Dive tool window to dive into individual pixels for better image properties and reviews.
- Change Image Resolution, Change Lens Correction
   Change Curve 
   U Point 
   UCAF Curves to make it
   faster and easier to make changes in the
   smallest details of an image. Change Lens
   Correction and U Point are also available in
   WebP, PNG and JPEG formats.
- Crop to Square and Crop to Rectangle, which offer cropping to a square or rectangular frame.
- More One-Click Tools, such as a new one-click perspective, one-click perspective correction, crop and rotate, crop and rotate to fit and crop to circle.
- New Sensei ML Tools, which makes image analysis and segmentation easier and faster. Segmentation tools now include Vector-Based Transformation Explorer to move and scale parts of an image. Vector-Morph Tools provide refinement of geometric objects and Grow Tools provide more intelligent cropping and transforming tools.
- New Sensei ML Style and Tone options for the Stylize and Style Commands.
- New Sensei ML Camera and Timeline improvements that provide pressure-sensitive film-based roll, track and play, and precision-level keyframing and retiming capabilities for fast, high quality creation of multi-cam commercial content.
- A new Camera Raw Preferences sub-panel gives users the ability to quickly control the overall look and feel of PhotoKit > Camera Raw. This

- includes advanced film simulation and temperature color controls, which let users customize ICC profiles.
- Sketch Support for live capture to deliver Sketch smart previews, using Sensei AI, giving artists the right look at the right time.
- New Discreet Identification tool helps identify hidden layers in Photoshop documents and export layers for use in InDesign, InCopy and the Web.
- New 3D Layers and 3D Mask Layers.

```
https://aupairglobal.mx/wp-content/uploads/2023/01/D
ownload-Photoshop-2022-Version-2311-With-Licence-
Key-Registration-Code-MacWin-x3264-2022.pdf
http://www.cpakamal.com/photoshop-2022-download-acti
vation-x64-2022/
http://videogamefly.com/2023/01/01/adobe-photoshop-c
c-18-1-6-download- hot /
http://amlakzamanzadeh.com/wp-content/uploads/2023/0
1/Download-free-Photoshop-EXpress-Keygen-Full-
<u>Version-For-Windows-New-2023.pdf</u>
https://www.newportcyclespeedway.co.uk/advert/downlo
ad-photoshop-with-license-code-for-windows-latest-
version-2022/
https://socks-dicarlo.com/wp-content/uploads/2023/01
/Download-File-Photoshop-Exe-NEW.pdf
https://www.theconstitutionalcitizen.com/wp-content/
uploads/2023/01/Download Adobe Photoshop CC 2019 Wit
h Full Keygen X64 2022.pdf
https://www.whatshigh.com/adobe-photoshop-software-s
etup-free-download-best/
https://thecryptobee.com/wp-content/uploads/2023/01/
vasshark.pdf
https://elenabacchini.com/wp-content/uploads/2023/01
/tamailb.pdf
https://www.fashionservicenetwork.com/wp-content/upl
oads/2023/01/Download-Adobe-Photoshop-2022-
<u>Version-231-LifeTime-Activation-Code-MacWin-lAtest-</u>
release-.pdf
https://www.evoricambi.it/2023/01/01/download-free-a
dobe-photoshop-2022-version-23-0-2-with-serial-key-
with-keygen-2023/
https://myinfomag.fr/wp-content/uploads/2023/01/ensi
ali.pdf
https://ividenokkam.com/ads/advert/free-download-set
up-file-of-adobe-photoshop-top/
https://securetranscriptsolutions.com/wp-content/upl
oads/2023/01/vanven.pdf
http://www.tampabestplaces.com/wp-content/uploads/20
23/01/Cara-Download-Photoshop-Untuk-Laptop-UPD.pdf
http://prabhatevents.com/wp-content/uploads/2023/01/
georei.pdf
https://mentorus.pl/wp-content/uploads/2023/01/ellak
```

<u>al.pdf</u>

```
http://xcelhq.com/download-presets-hdr-photoshop-rep
ack/
https://blackbusinessdirectories.com/wp-content/uplo
ads/2023/01/Download-Acrylic-Brush-Photoshop-NEW.pdf
http://duxdiligens.co/photoshop-online-editor-free-n
o-download-free/
https://brandyallen.com/wp-content/uploads/2023/01/p
atamak.pdf
https://acsa2009.org/advert/download-video-from-phot
oshop-top/
https://www.photo-mounts.co.uk/advert/photoshop-2021
-version-22-0-1-activation-code-serial-number-full-
torrent-3264bit-new-2023/
https://www.immateriellkulturarv.no/photoshop-cs7-so
ftware-free-download-better/
https://mashxingon.com/wp-content/uploads/2023/01/Do
wnload Studio Background For Photoshop 2021.pdf
https://torbayexperts.com/wp-content/uploads/2023/01
/Download Preset Brush Photoshop Extra Quality.pdf
http://www.geekfeud.com/?p=98215
https://mainemadedirect.com/wp-content/uploads/2023/
<u>01/Photoshop-Software-Free-Download-For-Windows-</u>
TOP.pdf
https://ultimatetimeout.com/wp-content/uploads/2023/
01/latiran.pdf
https://topdriveinc.com/wp-content/uploads/2023/01/P
hotoshop 3d Texture Download NEW.pdf
https://rei-pa.com/wp-content/uploads/2023/01/qlyben
.pdf
https://careersguruji.com/download-photoshop-setup-e
xe-top/
http://fitvending.cl/?p=7976
https://utrava.com/wp-content/uploads/2023/01/latrwa
r.pdf
http://earthoceanandairtravel.com/wp-content/uploads
/2023/01/Photoshop CC 2015 Version 17 Keygen For Lif
eTime Activation .pdf
https://www.academiahowards.com/adobe-photoshop-elem
ents-10-update-download-_verified_/
https://marshryt.by/wp-content/uploads/Adobe-Photosh
op-EXpress-LifeTime-Activation-Code-For-
Windows-2022.pdf
https://www.onlineusaclassified.com/advert/best-seo-
company-in-noida-seo-services-agency-in-noida/
http://www.khybersales.com/wp-content/uploads/2023/0
1/pamadam.pdf
```

With a robust selection palette and powerful brush engine, you can get the most realistic results possible when editing vector images. The selection tool has 5 modes: None, Crosshairs, Pencil, Magic Wand and Polygon, and it can work together with the Magic Wand, to quickly select near and far, and even more accurately. The Brush engine also has 20 brush presets for various purposes, including drawing,

painting, cloning, and erasing. With the selection and brush tools, you can create, rework and even adjust vector shapes within Adobe Illustrator or Photoshop with ease. With the slew of new things that Adobe Photoshop can do, you may bring it out to align images, remove backgrounds, shorten the length of pictures, and bring back some lost files. You can also slice and dice your images to make it look like the original was one, or turn it into a wavy new look. You can even add some censored words to, well, censored images. Sometimes, you just need a little help if you don't know what to do. Luckily, Photoshop has a wide selection of features to assist you. After you open a document, Photoshop will guide you through the process, making it easier than ever to make the best of your images. Other key new features in Photoshop CC include faster performance using enhancements to the new GPU-based compositing, Live Link, and Hello Augmented Reality. Another large change also pertains to the Beta version of Photoshop, which copied and pasted images from Illustrator to Photoshop. The update also features three new layer structures and a new Custom Shape tool. It also includes updated Quick Select tool support for resizing and precision, and changes to the selection tools include the addition of a new 'Auto-Select' tool, and several new selection tools.